## **Table des matières**

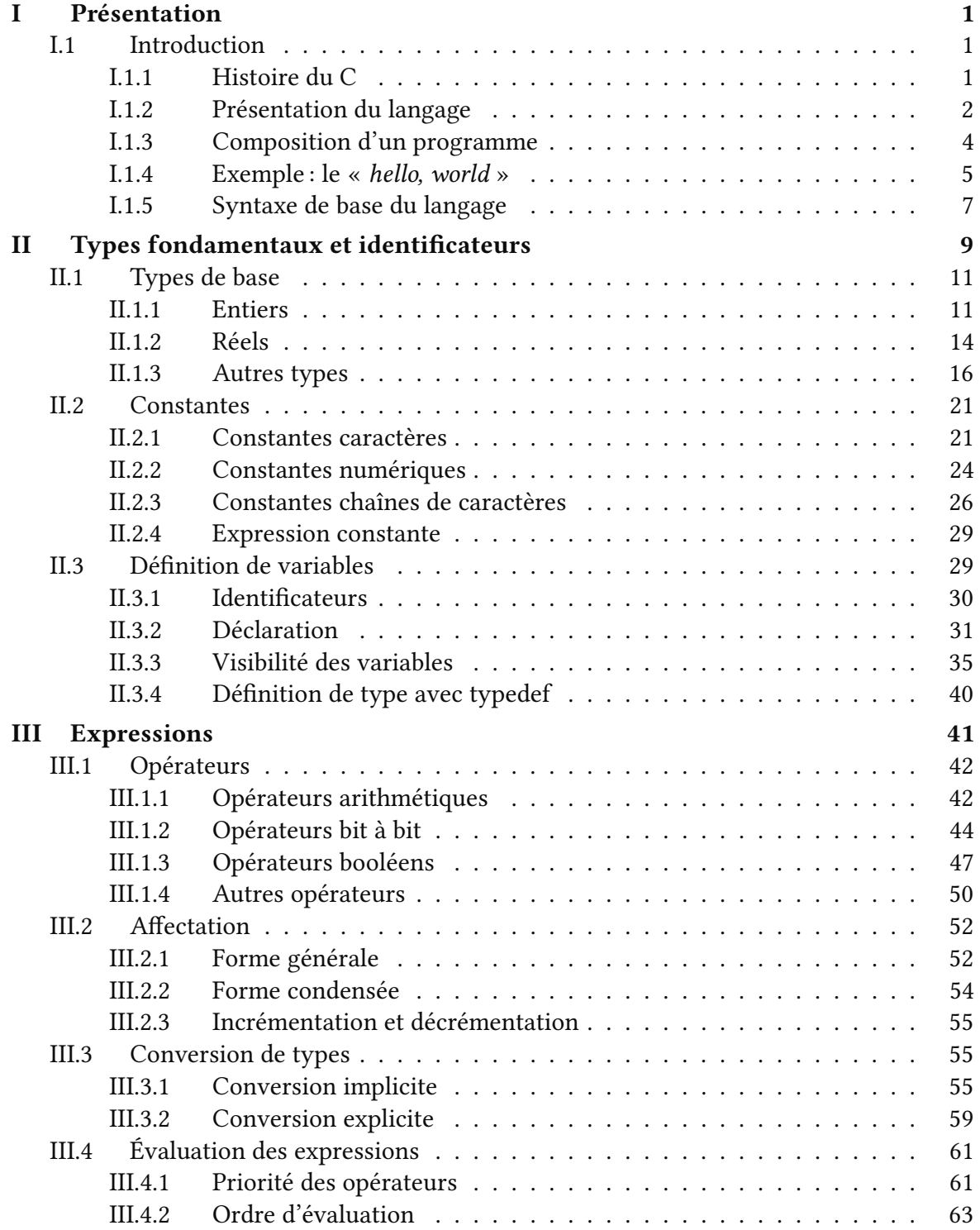

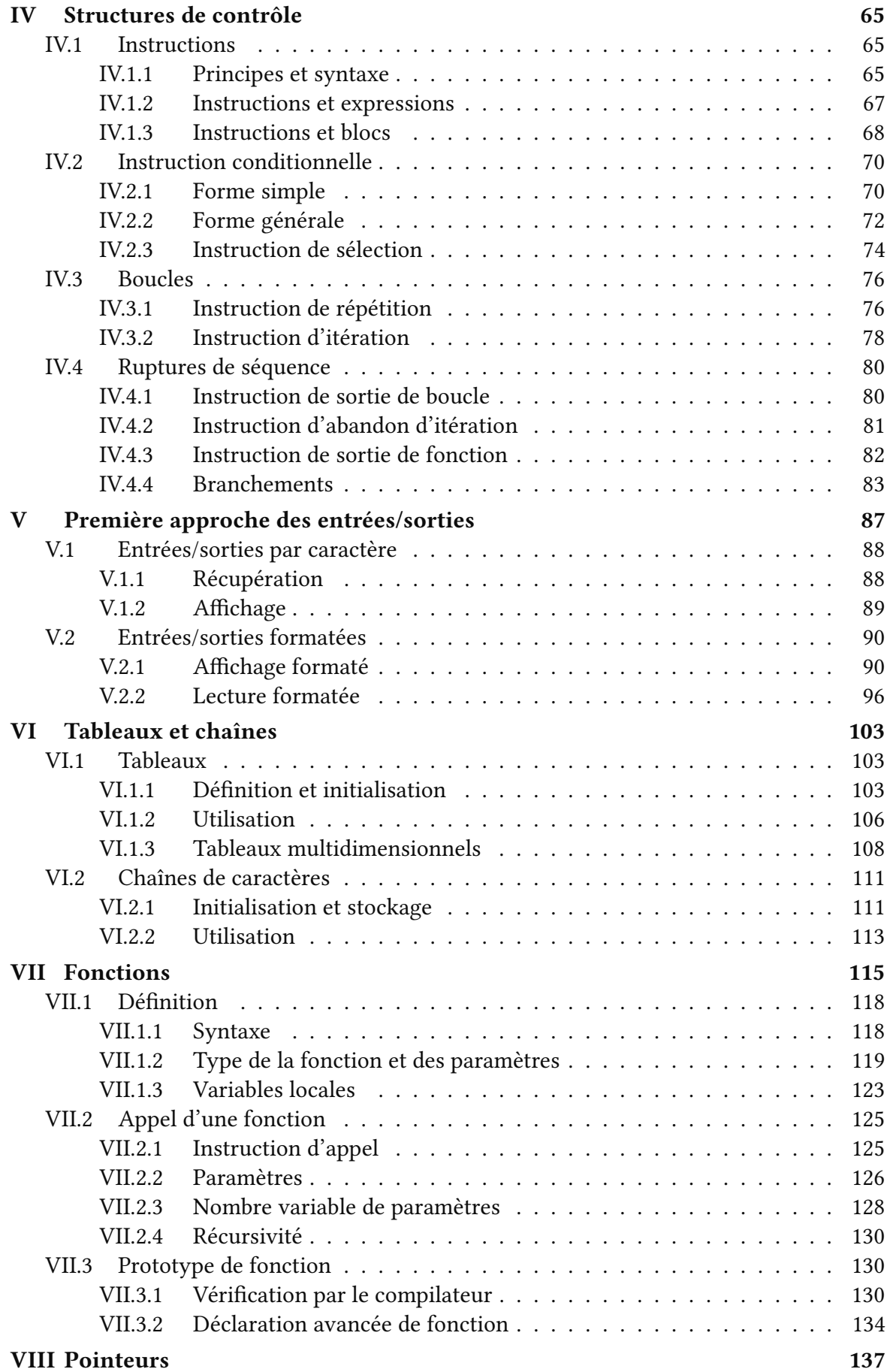

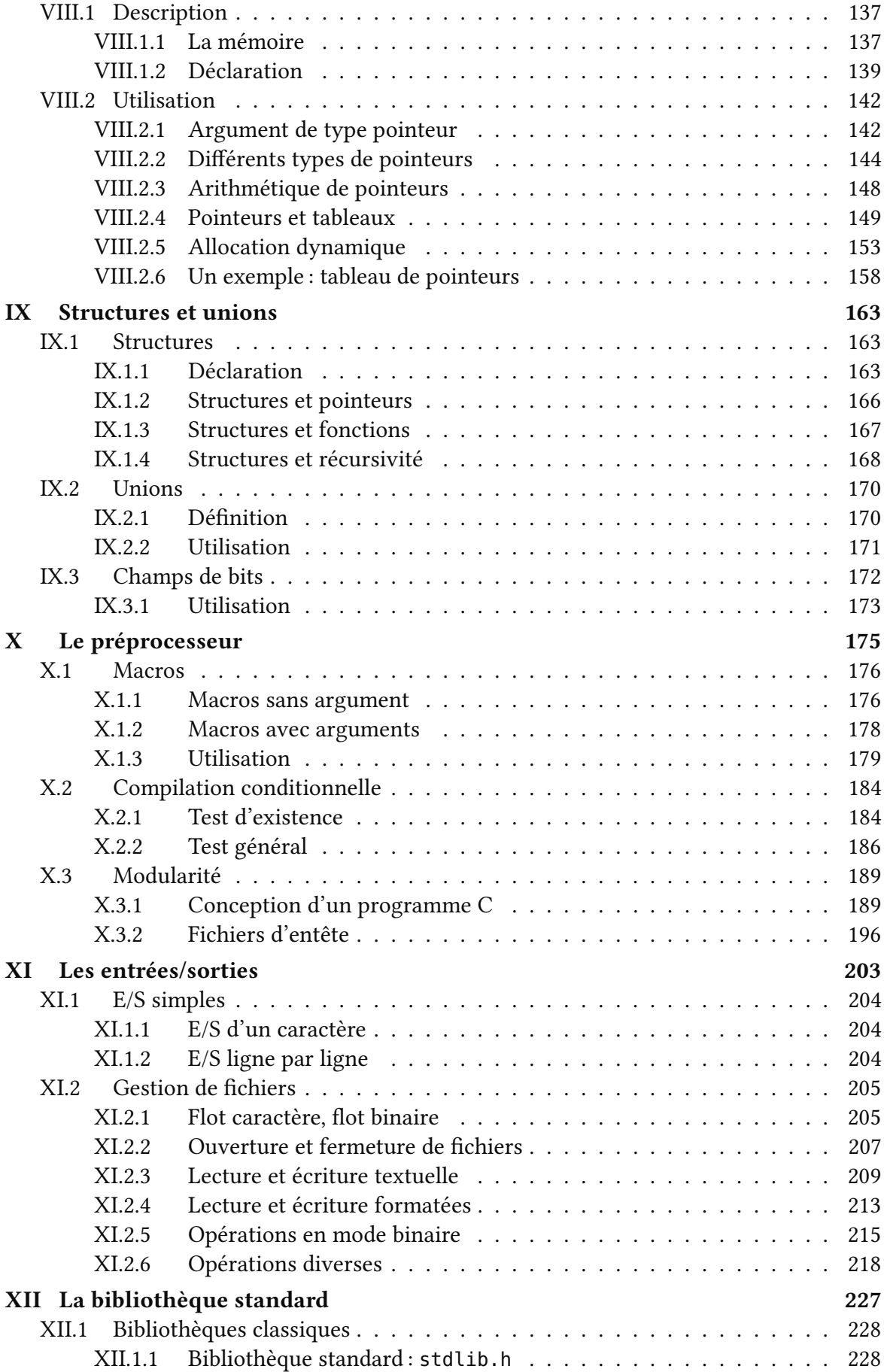

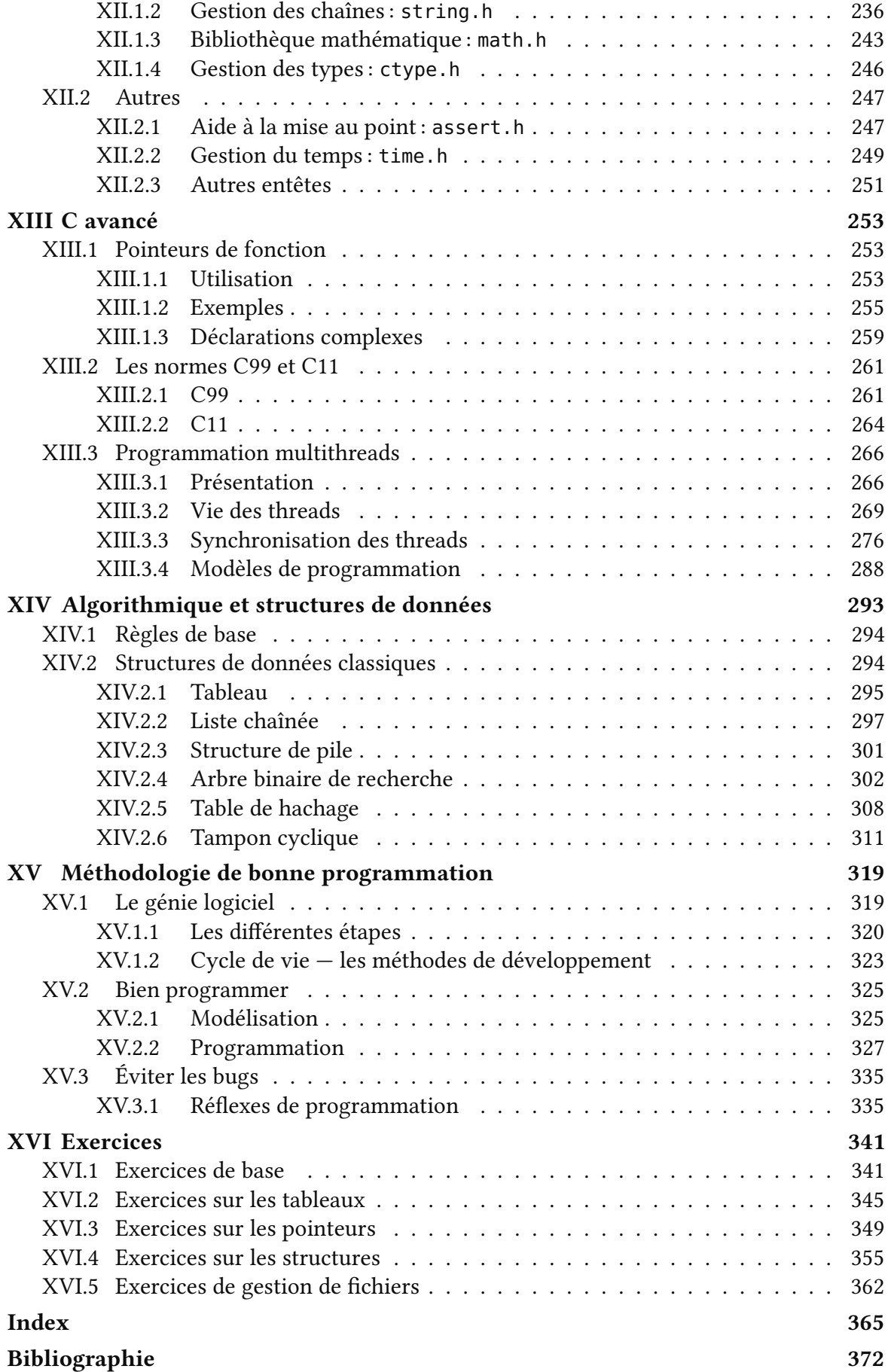